# Kirby Fighters Deluxe™

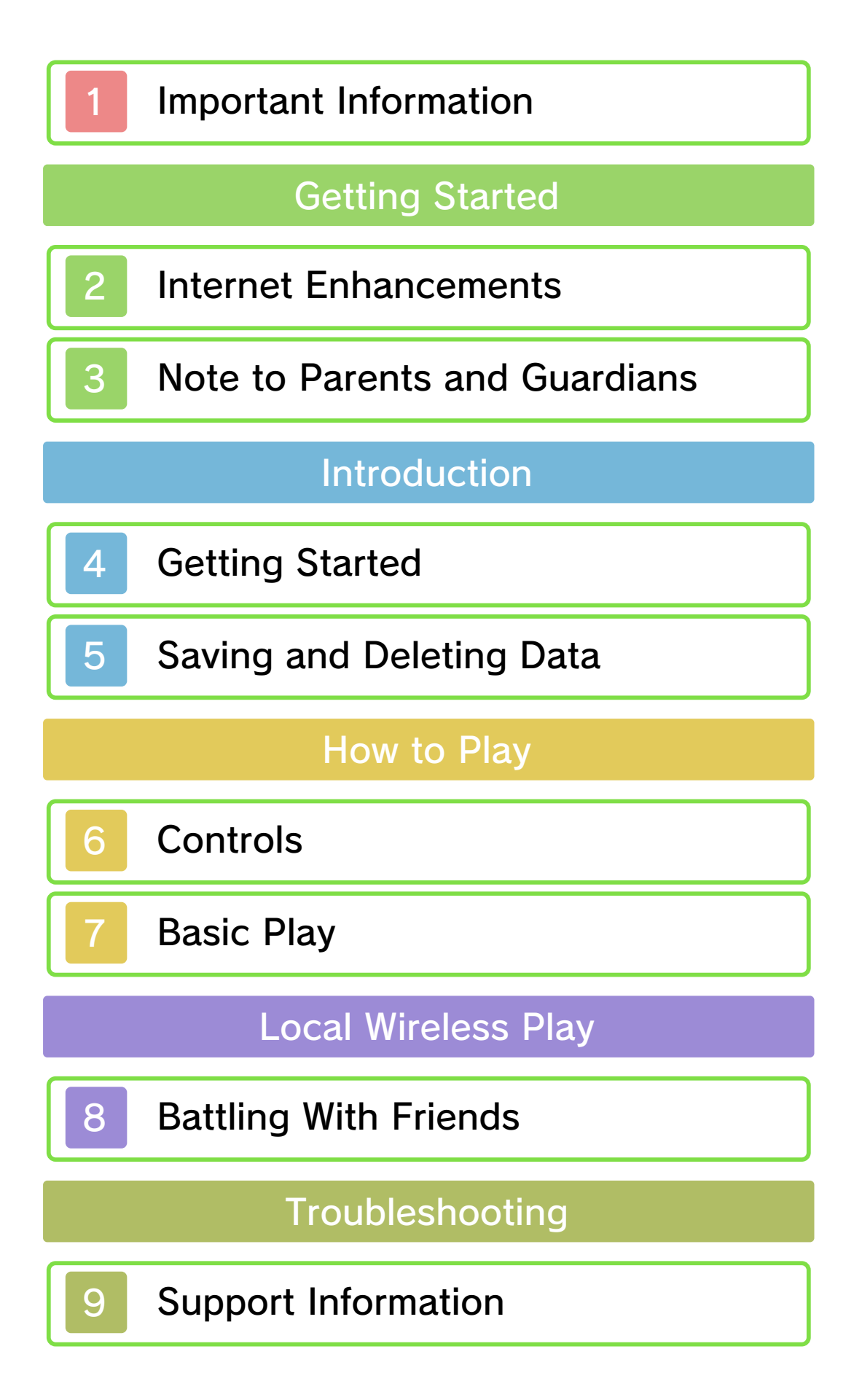

#### 1 Important Information

Please read this manual carefully before using the software. If the software will be used by children, the manual should be read and explained to them by an adult.

Also, before using this software, please select  $\Delta$  in the HOME Menu and carefully review content in "Health and Safety Information." It contains important information that will help you enjoy this software.

You should also thoroughly read your Operations Manual, including the "Health and Safety Information" section, before using this software.

Please note that except where otherwise stated, "Nintendo 3DS™" refers to all devices in the Nintendo 3DS family, including the Nintendo 3DS, Nintendo 3DS XL, and Nintendo 2DS™.

## Important Information

Your Nintendo 3DS system and this software are not designed for use with any unauthorized device or unlicensed accessory. Such use may be illegal, voids any warranty, and is a breach of your obligations under the User Agreement. Further, such use may lead to injury to yourself or others and may cause performance issues and/or damage to your Nintendo 3DS system and related services. Nintendo (as well as any Nintendo licensee or distributor) is not responsible for any damage or loss caused by the use of such device or unlicensed accessory. Except as authorized, copying of any Nintendo software is illegal and is strictly prohibited by domestic and international intellectual property laws. "Back-up" or "archival" copies are not authorized.

Nintendo respects the intellectual property of others, and we ask Nintendo 3DS software Content Providers to do the same. In accordance with the Digital Millennium Copyright Act in the US, the Electronic Commerce Directive in the EU, and other applicable law, we have adopted a policy of removing, in appropriate circumstances and at our sole discretion, any Nintendo 3DS software that appears to infringe anyone else's intellectual property. If you believe your intellectual property rights are being infringed, please visit www.nintendo.com/ippolicy to view the full policy and understand your rights.

#### © 2014 HAL Laboratory, Inc. / Nintendo

Trademarks are property of their respective owners. Nintendo 3DS is a trademark of Nintendo.

CTR-N-JVXE-USZ-00

### Internet Enhancements

This software allows you to connect to the Internet and purchase software from Nintendo eShop. Please see page 4 for details.

◆ Refer to your Operations Manual for information about connecting your system to the Internet.

This software supports Nintendo Network™.

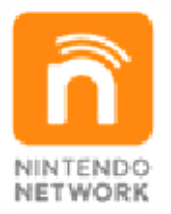

Nintendo Network is the name of Nintendo's network service that enables users to enj oy games and other content via the Internet.

# Protecting Your Privacy

- To protect your privacy, do not give out personal information, such as last name, phone number, birth date, age, school, e-mail, or home address when communicating with others.
- Friend codes are a part of a system that allows you to play with people you know. If you exchange friend codes with strangers, there is a risk you could share information with people you do not know or exchange messages that contain offensive language. We therefore

recommend that you do not give your friend codes to people you don't know.

# **Note to Parents and Guardians**

You can restrict use of the following features by adjusting the options in Parental Controls.

- ◆ Refer to your Operations Manual for information on how to set up Parental Controls.
- ◆ Access to this game (as well as other games) can also be restricted through the Software Rating item in Parental Controls.
- Nintendo 3DS Shopping Services Restricts the purchase of new software (page 4).

### **Getting Started**

Enter into battle using Kirby and all of his different Copy Abilities. You can battle solo or join up with other fighters and compete as a team. Battle against a maximum of three other players using Local Play or Download Play.

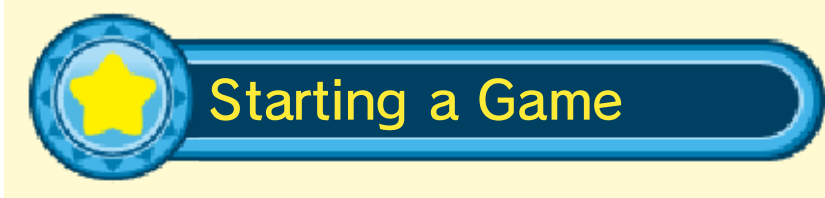

Select Start on the title screen to proceed to the mode-selection screen.

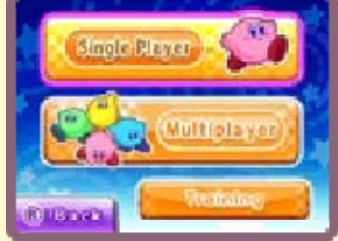

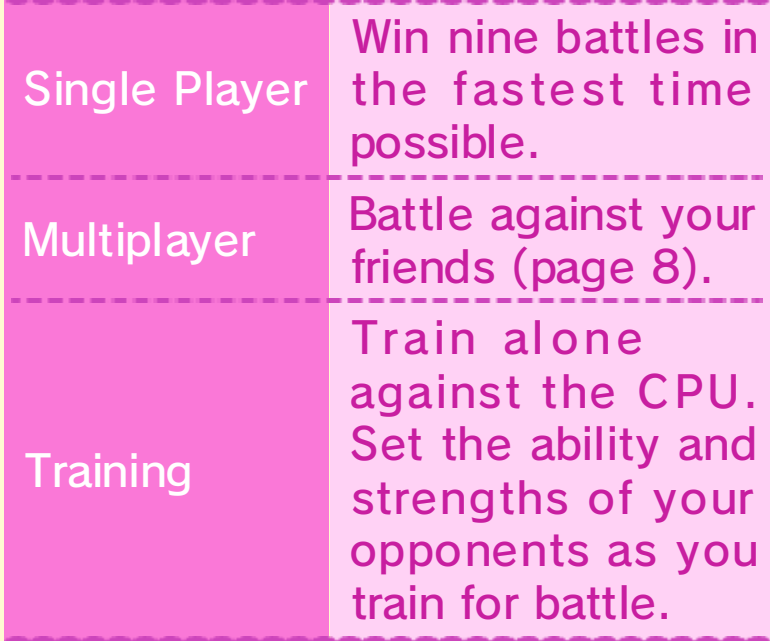

**Options** 

View staff credits, delete data (page 5), and access the Kirby™: Triple Deluxe page on the Nintendo eShop.

# eShop

Quit the game and go to the Nintendo eShop software information page for Kirby: Triple Deluxe (Download Version) to purchase the software.

◆ For further details on Nintendo eShop, please refer to the Nintendo eShop electronic manual.

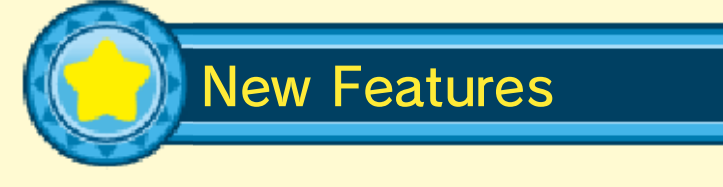

This software is based on the minigame Kirby Fighters from Kirby: Triple Deluxe, with the following main differences:

- More stages, including a boss stage.
- Ability to battle as part of a team. New battle-specific controls and items.
- Save data is specific to this software. You cannot transfer save data between Kirby Fighters Deluxe and Kirby: Triple Deluxe.

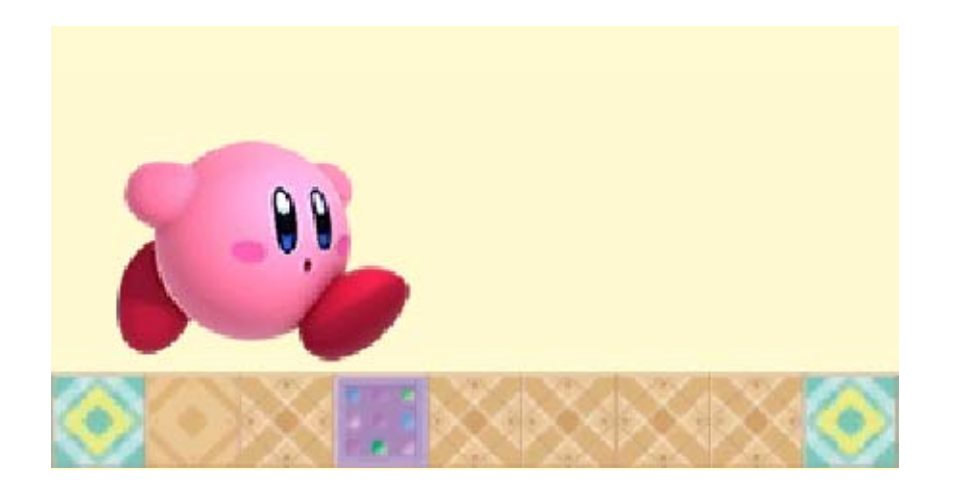

# 5 Saving and Deleting Data

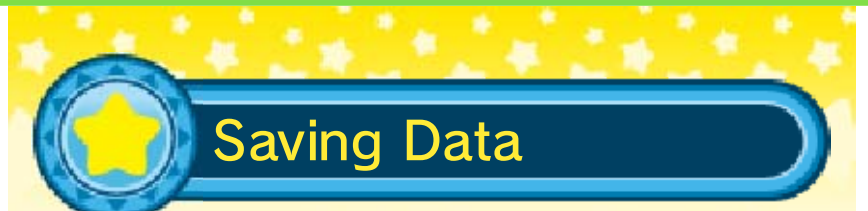

Your progress, including your total clear time, will be saved automatically when you clear a single-player game.

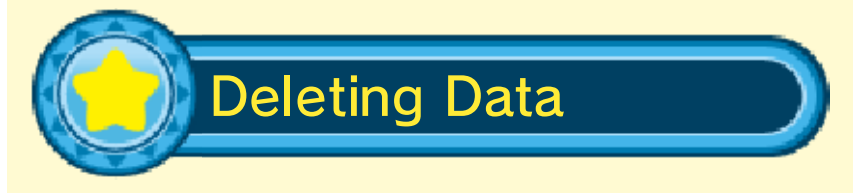

Select Delete Data on the options menu to delete data. Data cannot be recovered once deleted, so please be careful.

Data can be lost due to user action, such as repeatedly powering off and on the system or removing a Game Card or SD Card while saving. Data loss may also be caused by poor connectivity due to dirt or dust in the system's ports. Please be aware that in these cases data cannot be restored.

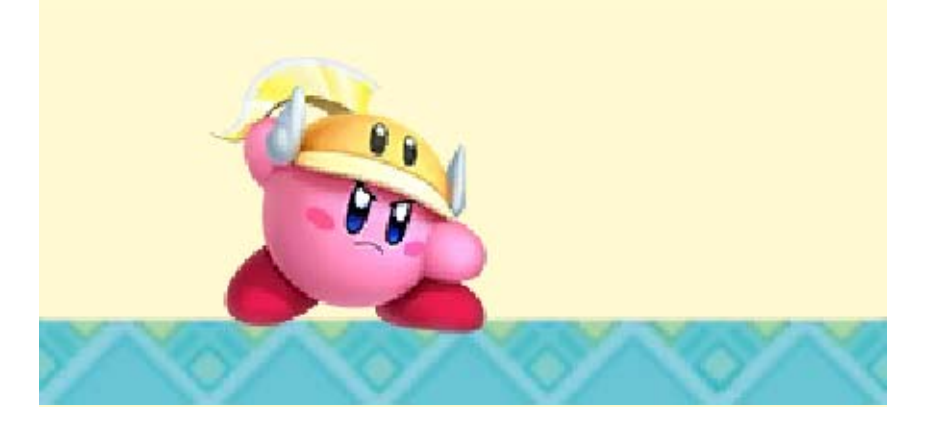

## 6 Controls

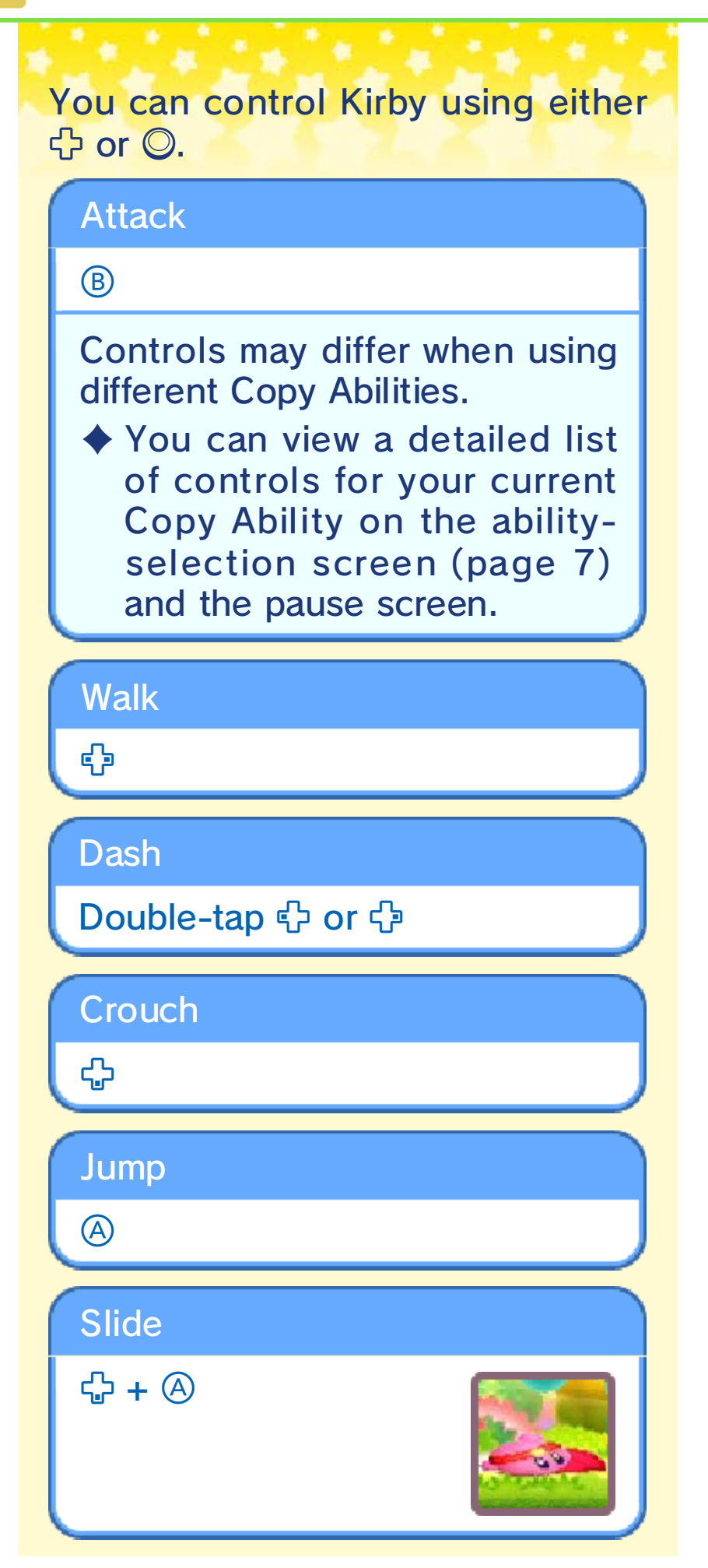

#### Hover

Hold or repeatedly tap  $\circledA$  in midair

Inhale a puff of air, enabling you to hover through the air.

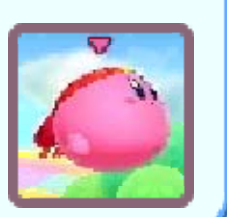

#### Shoot Air Bullet

Press  $\circledB$  (while hovering)

Spit out an air bullet. You will stop hovering if you do this.

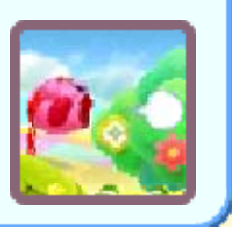

#### Throw Carry Item

 $\circledB$ 

Hold to throw farther.

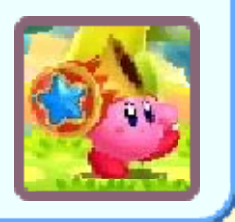

#### **Guard**

 $L/R$ 

Reduces the damage taken from enemy attacks.

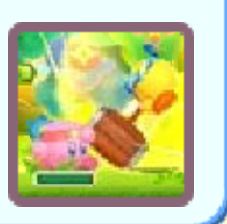

# Dodge / Air Dodge

 $\Box/R$  +  $\Box$  (on the ground) C/R (while jumping)

Spin to evade enemy attacks.

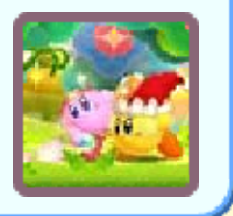

In single-player and training modes, press **START** or tap Pause during play to display the pause menu.

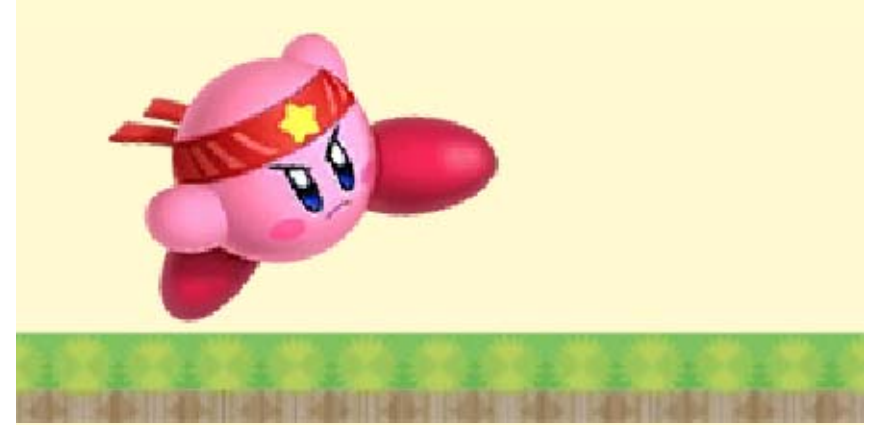

#### **Basic Play**

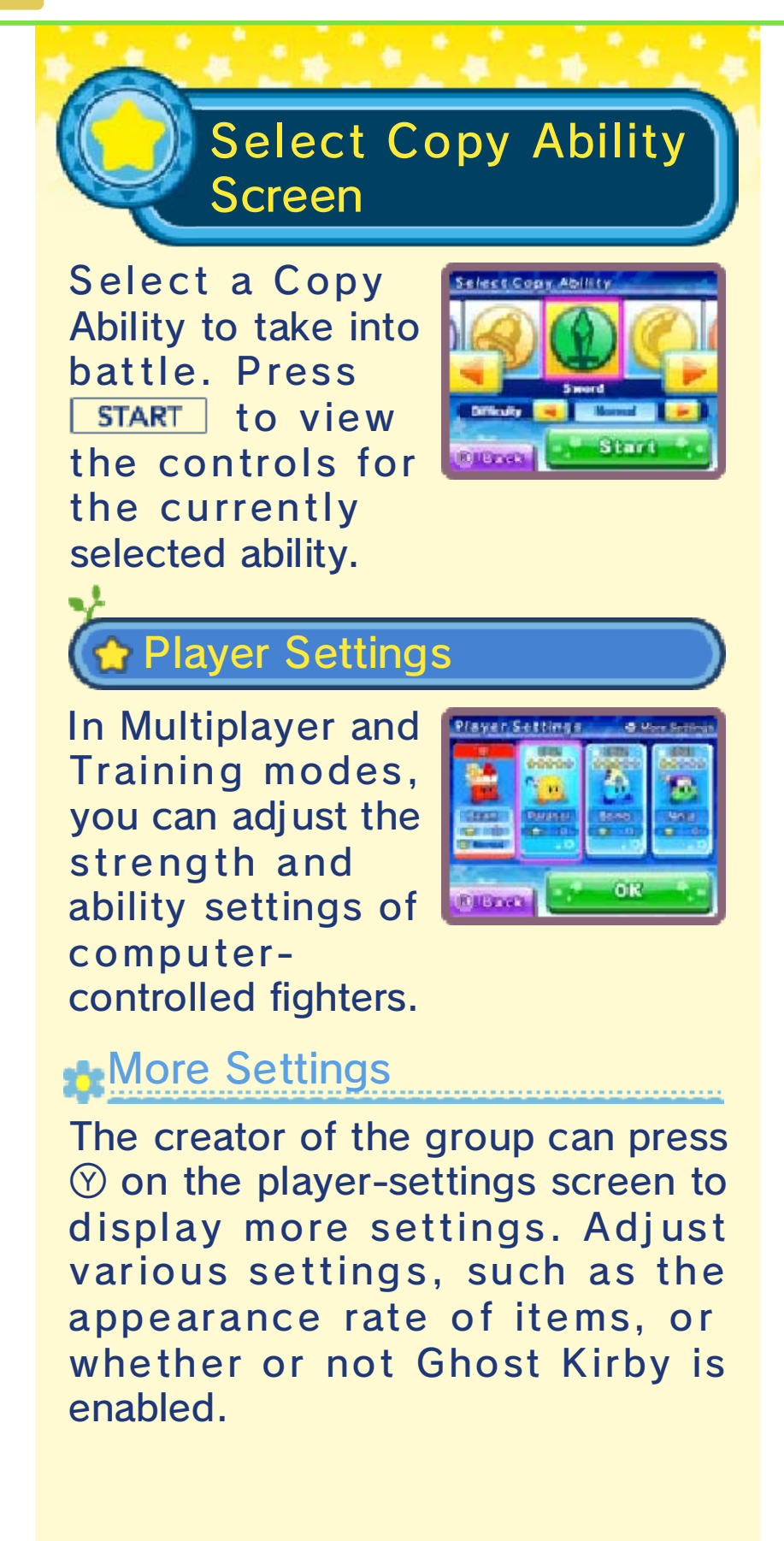

# Ghost Kirby

If you set this to Enable, then even if you are defeated, you will be able to

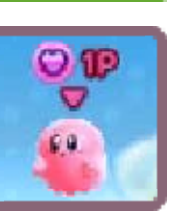

continue fighting as Ghost Kirby. Attack a Kirby opponent to bring yourself back to life!

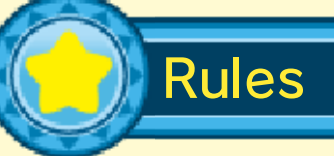

r

Make use of your Copy Ability and any items that appear as you do battle with other Kirbys. The last Kirby standing is the winner.

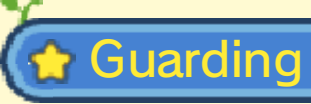

If you hold the Guard button, the Guard meter will appear. This meter will be depleted as you

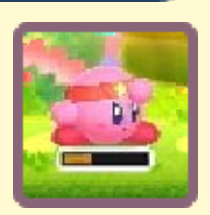

continue to Guard. When it is fully depleted, you will become stunned and unable to move for a short period of time.

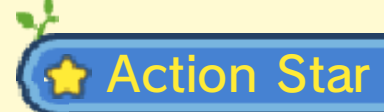

These may appear a short time after the battle begins. Hit them to see what happens!

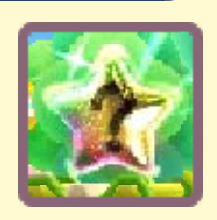

- ・ A number of recovery items may rain down.
- · All your opponents may fall asleep.
- · Or something completely different!

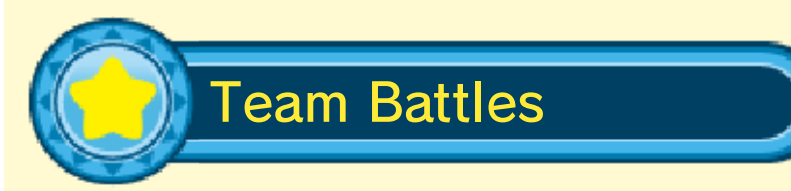

Team up with other Kirbys, and enter into battle. The first team to defeat all the opposing team's Kirbys is the winner.

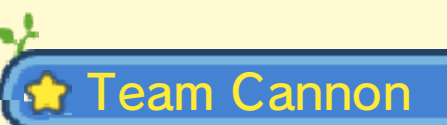

When you and another Kirby on your team have teamed up on the Team Cannon, it will begin to

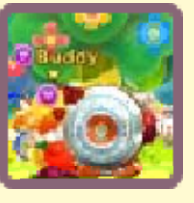

charge. Press  $\circledB$  when fully charged to fire it. The cannon will fire automatically if you do not press anything soon after it has charged.

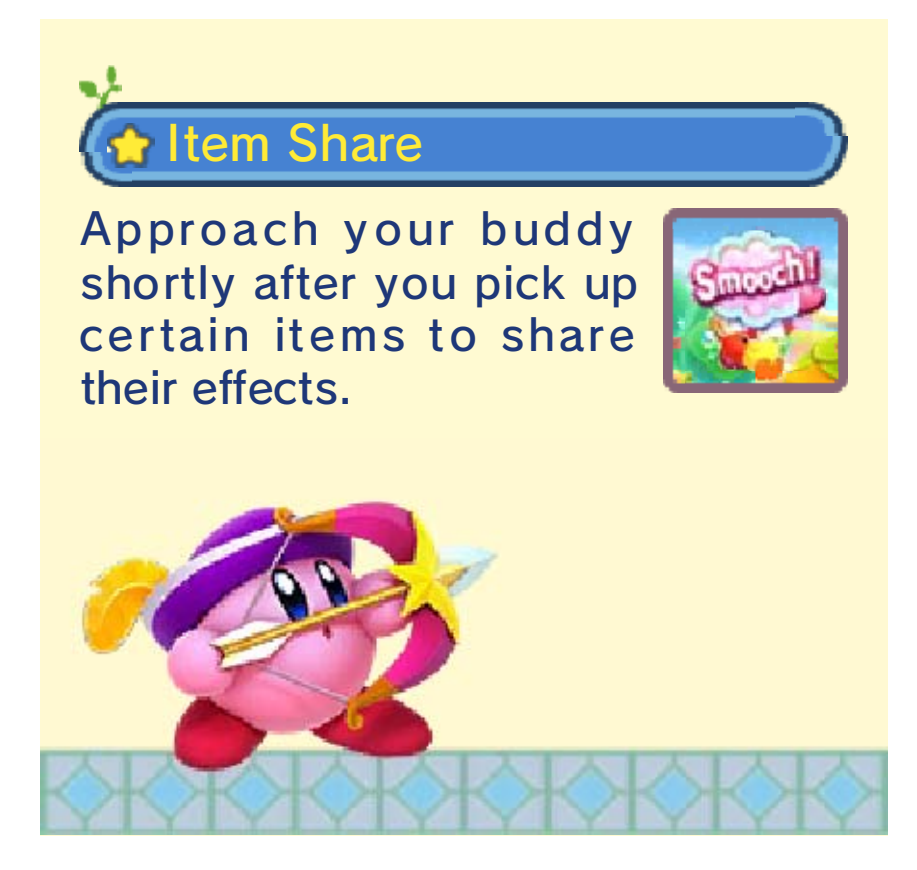

# 8 Battling With Friends

You can battle against a maximum of three other players. If each player has the game, you can battle using Local Play. You can otherwise use Download Play to battle each other.

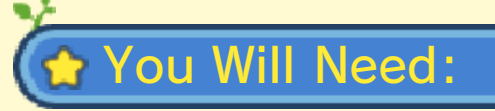

- One Nintendo 3DS system per player (maximum of four systems).
- At least one Kirby Fighters Deluxe game.

Players using Kirby Fighters Deluxe cannot play a Local Play battle against players using Kirby: Triple Deluxe.

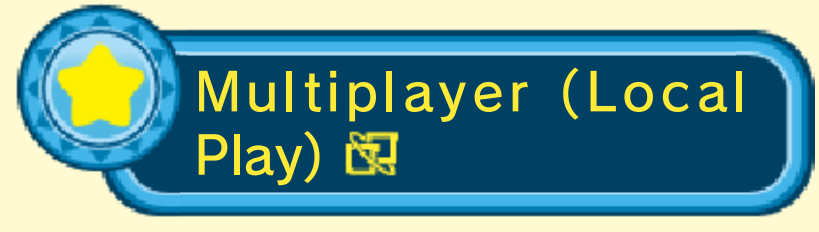

Create a group and wait for other players, or join an already created group.

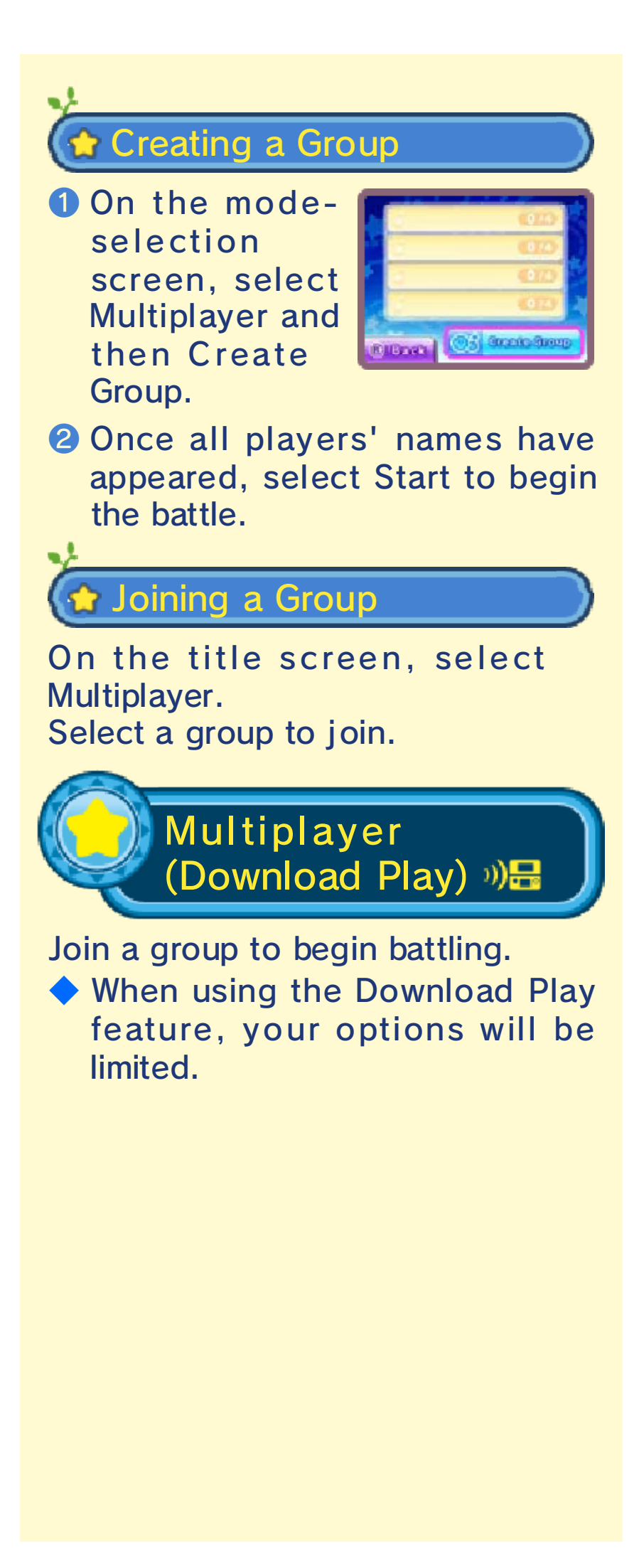

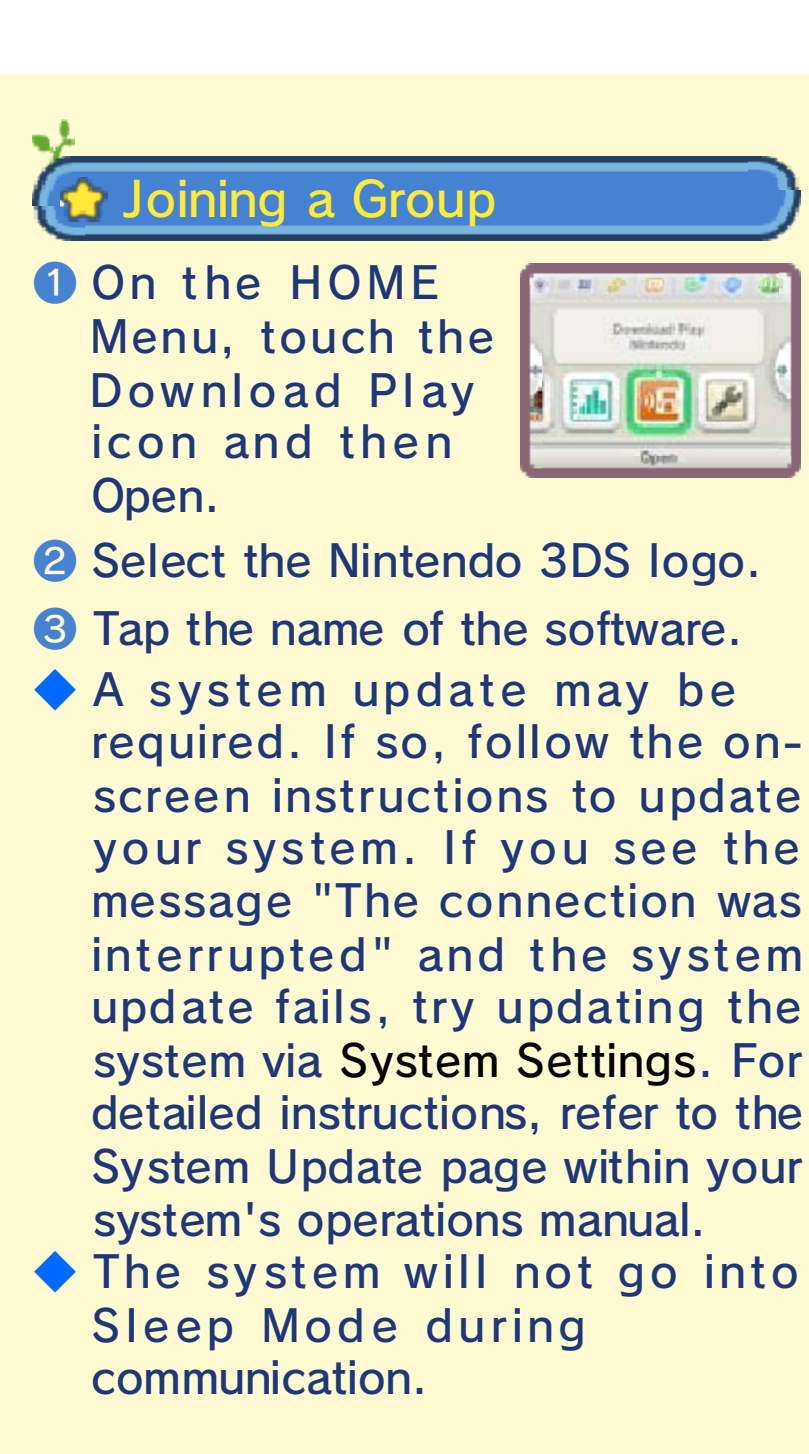

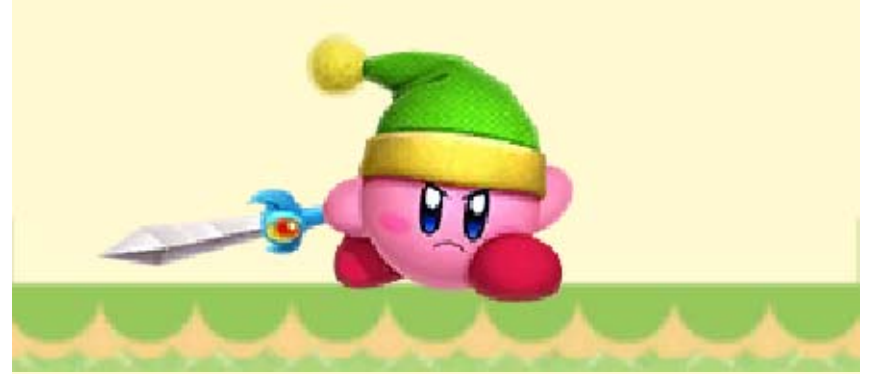

Nintendo Customer Service SUPPORT.NINTENDO.COM

> USA/Canada: 1-800-255-3700

Latin America/Caribbean: (001) 425-558-7078